# **estrela bet login entrar agora**

- 1. estrela bet login entrar agora
- 2. estrela bet login entrar agora :roleta do dinheiro picpay
- 3. estrela bet login entrar agora :jogo da cor blaze

# **estrela bet login entrar agora**

#### Resumo:

**estrela bet login entrar agora : Faça parte da elite das apostas em mka.arq.br! Inscreva-se agora e desfrute de benefícios exclusivos com nosso bônus especial!**  contente:

Porém devido a pandemia de COVID-19, o jogo não está planejado para ser lançado em 2011. Em 3 de outubro de 2013, a Universal lançou um filme ao vivo, chamado "The Game".

O filme retrata a jornada, a morte e o julgamento do personagem central do jogo que o jogador deve lidar com no tempo desde o

lançamento e o final no dia seguinte, dia da estreia do filme.

A série foi filmada na China, na Europa e nos Estados Unidos.

O filme de terror estrelado por Nikolai Leon, Maria Taylor e Craig David Dowsett está sponível para streaming agora. Assista na Peacock TV a Prime Video ou Vuduou AppleTV no seu dispositivo Roku! Como assistir E transmitir Winnie-the -Pooh: Blood and Honey : whatsa comon...). psyfy ; "síffys/wire ()): Amo as

# **estrela bet login entrar agora :roleta do dinheiro picpay**

# **estrela bet login entrar agora**

Aviator é um jogo divertido e emocionante oferecido pela Estrela Bet. Neste artigo, vamos mostrar como jogar Aviator na Estrela Bet e trazer dicas para increases suas chances de ganhar.

#### **estrela bet login entrar agora**

Aviator na Estrela Bet é um jogo estilo "crash game" onde um multiplicador começa no início de cada round. Você pode fazer suas apostas e encaixar antes que o avião voe embora, para obter lucros maiores.

#### **Como jogar Aviator na Estrela Bet**

- Abra uma conta na Estrela Bet Brasil
- Deposite em estrela bet login entrar agora seu saldo
- Aposte no jogo do aviãozinho

Utilize os sinais e dicas disponíveis para saber quando encaixar e gerar maior lucro.

#### **Quando Jogar Aviator - Melhor Horário**

Muitos jogadores relatam melhores resultados jogando na madrugada, nas primeiras horas do dia, outros preferem o período noturno. O horário ideal depende de cada jogador bem como de estrela bet login entrar agora estratégia.

#### **Estratégias para Jogar Aviator na Estrela Bet**

Sua principal estratégia é acertar o momento ideal para fazer o cash out e encerrar a aposta antes do round terminar. Quanto mais alto o ponto no multiplicador, maior o lucro que você pode gerar.

#### **Dicas e Truques Aviator Estrela Bet**

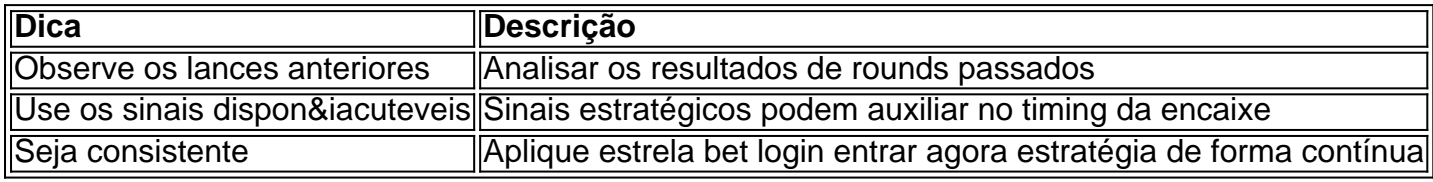

#### **Perguntas Frequentes**

- **Como jogar Aviator na EstrelaBet?**Para jogar no jogo Aviator com dinheiro real, é 1. necessário abrir uma conta na Estrela Bet Brasil, depositar e depois apostar na versão em estrela bet login entrar agora dinheiro real do jogo.
- **Qual o melhor horário para jogar Aviator?**Apesar da aceitação geral por parte dos 2. jogadores que jogam ao amanhecer ou nas primeiras horas da manhã, o melhor período é pessoal e vary de acordo com a estratégia do jogador.
- **O gráfico do Aviator mostra o valor do prêmio?**O gráfico ilustra o valor que multiplicará 3. seu premio. É possível ver, à esquerda, jogadores fazendo apostas, recolhendo ganhos e aproveitando prêmios. A parte superior do gráfico exibe os últimos resultados.

Os membros da Fundação e as comunidades religiosas da região eram, então, as comunidades religiosas do Caramdep Cadastrar Plataforma (COC), 1 que se uniram em 1983 formando a ALC - Associação Evangélica Brasileira de Educação Superior (AECESI).

Em 1987 foi criado o 1 Programa de Apoio às Comunidades de Educação Superior, que criou e implantou o Sistema Estadual de Ensino Superior (SEESE), que 1 visava, além de uma área de cooperação, alcançar os estudantes do centro da educação brasileira.

Em 1989 foi criado o Centro 1 Integrado de Estudantes de Educação Superior (CINESI), vinculado à Fundação Educacional Nova Estrela (FEBES).Em

1999, a Secretaria da Educação passou a 1 ser responsável pela organização, em conjunto com a Secretaria da Justiça e Negócios Jurídicos, por promover a educação no Brasil 1 e apoiar as comunidades religiosas em ações voltadas para o desenvolvimento educacional.

Em 2001, foi criado o Centro de Educação Superior 1 Professor Roberto Cremério Pereira, que passou a se chamar Centro de Pesquisa Profissional (CEP) da Fundação Padre Antônio Aquino Aquino.

# **estrela bet login entrar agora :jogo da cor blaze**

# **Erupção de vulcão na Indonésia força fechamento de aeroportos e evacuação de milhares**

Erupções ao longo do mardi estrela bet login entrar agora um vulcão remoto da Indonésia forçaram o fechamento de mais de uma dúzia de aeroportos devido à propagação de cinzas, afetando até mesmo a Malásia, enquanto as autoridades se esforçavam para evacuar milhares devido aos temores de tsunami.

#### **Erupção do Monte Ruang**

O Monte Ruang entrou estrela bet login entrar agora erupção três vezes no mardi, lançando lava e cinzas a mais de 5km no céu e obrigando as autoridades a ordenar a evacuação de 12 mil pessoas.

**Localização Data e hora Descrição**

Monte Ruang, Indonésia Mardi Erupção três vezes, lançando lava e cinzas a mais de 5km

#### **Evacuação de Tagulandang**

Duas embarcações de resgate e um navio de guerra foram despachados para ajudar a transferir milhares de Tagulandang para a ilha de Siau devido a um aviso de queda de partes do vulcão no mar, potencialmente causando um tsunami.

- Embarcações enviadas: 2
- Navio de guerra: 1
- Ilha de origem: Tagulandang
- Ilha de destino: Siau
- Objetivo: Evitar o efeito de um possível tsunami

#### **Reações de moradores**

Rosalin Salindeho, moradora de 95 anos na ilha de Tagulandang, descreveu o terror da erupção: "O vulcão explodiu. Ótimo Deus, foi horrível. Caiam pedras. Duas vezes. A segunda foi mais forte, até as casas distantes foram atingidas."

#### **Cinza afeta aeroportos e alcança Malásia**

A agência meteorológica indonésia divulgou um mapa às sexta-feira de manhã que mostra que o cinzas vulcânicas atingiram parte do leste de Bornéu, a ilha que a Malásia, Indonésia e Brunei compartilham.

O fechamento de sete aeroportos, incluindo o maior da capital provincial de Manado e a cidade de Gorontalo, foi forçado devido à propagação de cinzas, segundo uma nota da AirNav Indonesia, provedor do controle do tráfego aéreo do estado.

Author: mka.arq.br Subject: estrela bet login entrar agora Keywords: estrela bet login entrar agora Update: 2024/7/10 15:58:03